# WITS Level 0 Active Driver Help

© 2012 Kepware Technologies

# **Table of Contents**

| Table of Contents.                                                                                                    | . 4  |
|----------------------------------------------------------------------------------------------------|------|
| WITS Level 0 Active Driver Help.                                                                                                    | . 3  |
| Overview.                                                                                                    | . 3  |
| Channel Setup                                                                                                    | 4    |
| Device Setup.                                                                                                    | 6    |
| Settings.                                                                                                    | 6    |
| Data Types Description                                                                                                    | . 8  |
| Address Descriptions                                                                                                    | . 9  |
| Error Descriptions                                                                                                    | 10   |
| Device ' <device name="">' item '<wits id="">', Write value length exceeds maximum frame length Truncating to 1024 bytes</wits></device>                                    |      |
| Device ' <device name="">', Abandoning current message after <time in="" ms=""> ms of inactivity</time></device>                                                            | . 10 |
| Device ' <device name="">', Invalid delimiter. Expecting '<configured delimiter="">'. Discardingremainder of message</configured></device>                                  |      |
| Device ' <device name="">', Message parsing error. Discarding remainder of message</device>                                                                                 | . 11 |
| Device ' <device name="">', More than 4096 bytes in item '<wits id="">' data. Discarding remainder of message.</wits></device>                                              |      |
| Device ' <device name="">', Non-numeric WITS ID found: '<wits id="">'. Discarding remainder of message</wits></device>                                                      |      |
| Device ' <device name="">', Non-printable character '<hex byte="">' found in WITS ID. Discarding remainder of message.</hex></device>                                       |      |
| Device ' <device name="">', Non-printable character '<hex byte="">' in item '<wits id="">' data. Dis</wits></hex></device>                                                  |      |
| Device ' <device name="">', Received Null value '<null value="">' for item '<wits id="">'. Setting tag to bad quality.</wits></null></device>                               |      |
| Device ' <device name="">', Request has timed out after <time in="" seconds=""> seconds of inactivity</time></device>                                                       | . 12 |
| Device ' <device name="">', Value '<value>' is invalid for item '<wits id="">' with data type '<datatype>'. Setting tag to bad quality</datatype></wits></value></device>   |      |
| Device ' <device name="">', Value '<value>' out of range for item '<wits id="">' with data type '<data type="">'. Setting tag to bad quality</data></wits></value></device> |      |
| Index                                                                                                    | 13   |

# WITS Level 0 Active Driver Help

Help version 1.003

# **CONTENTS**

### **Overview**

What is the WITS Level 0 Active Driver?

# **Channel Setup**

How do I specify timeout settings for the channel?

### **Device Setup**

How do I configure devices for use with this driver?

# **Data Types Description**

What data types does this driver support?

# **Address Descriptions**

How do I address a data location on a WITS Level 0 Active Driver device?

# **Error Descriptions**

What error messages are produced by the WITS Level 0 Active Driver?

# **Overview**

The WITS Level 0 Active Driver provides an easy and reliable way to connect WITS Level 0 devices to OPC client applications, including HMI, SCADA, Historian, MES, ERP and countless custom applications. It is intended for use with devices that support Level 0 of the WITS protocol and transmit solicited data.

# **Channel Setup**

# Request

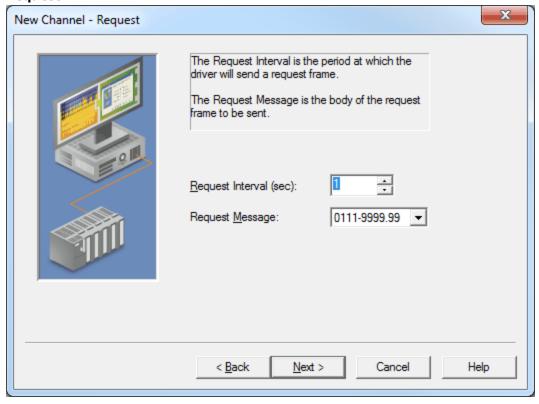

Descriptions of the parameters are as follows:

- **Request Interval:** This parameter specifies the time in seconds that the driver will write a request frame to the configured COM Port. The valid range is 1 to 3600 seconds. The default setting is 1 second.
- **Request Message:** This parameter specifies the message portion of the frame that the driver will send to request solicited data. The default setting is "0111-9999.99".

#### **Timeout**

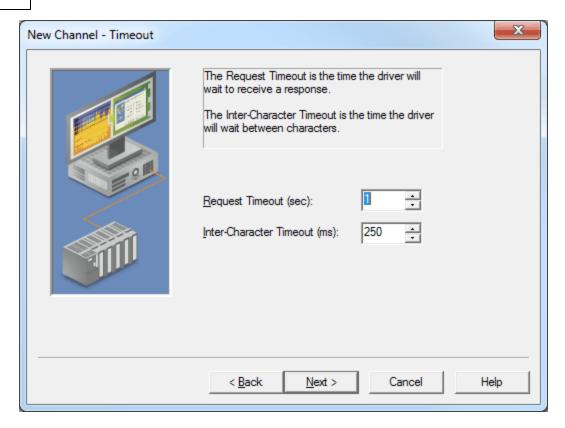

Descriptions of the parameters are as follows:

- **Request Timeout:** This parameter specifies the time in seconds that the driver will wait between sending a request for data and receiving the valid beginning of a response. When the timeout expires, the device's error state will be set and all tags owned by the associated device will be set to Bad quality. The valid range is 1 to 3600 seconds. The default setting is 1 second.
- Inter-Character Timeout: This parameter specifies the time in milliseconds that the driver will wait between receiving bytes within a message. When the timeout expires, the device's error state will be set, the current message will be abandoned, and the driver will interpret the next received byte as the beginning of a new message. The valid range is 50 to 1000 milliseconds. The default setting is 250 milliseconds.

### **Device Setup**

### **Supported Devices**

All devices that transmit solicited WITS Level 0 data.

#### **Communication Protocol**

WITS Level 0

# **Supported Communication Parameters**

Baud Rate: All major Baud rates. Parity: Odd, Even, and None.

Data Bits: 8. Stop Bits: 1 and 2.

**Note:** Not all of the listed configurations may be supported in every device.

#### **Maximum Number of Channels and Devices**

The maximum number of channels supported by this driver is 256. The maximum number of devices supported is 256 (1 device per channel).

# **Ethernet Encapsulation**

This driver supports Ethernet Encapsulation, which allows the driver to communicate with serial devices attached to an Ethernet network using a terminal server. It may be enabled for the channel through the Communications dialog in Channel Properties. For more information, refer to the server's help file.

### **Automatic Tag Database Generation**

This driver supports the Automatic Tag Database Generation of all pre-defined WITS records. For more information on pre-defined WITS records, refer to **W.I.T.S. Wellsite Information Transfer Specification**.

### **Cable Diagram**

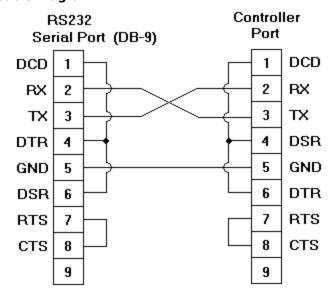

# Settings

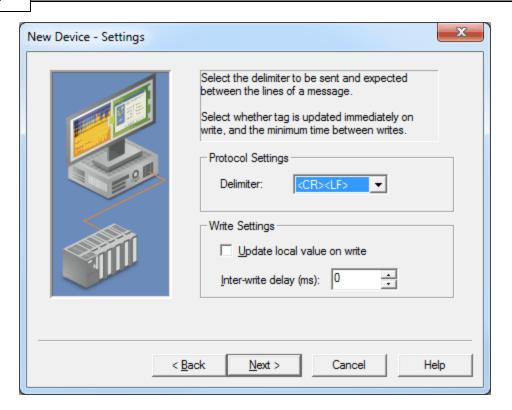

Descriptions of the parameters are as follows:

- **Delimiter:** This parameter specifies the sequence of characters that the driver will expect between the lines of a WITS Level 0 message. Options include <CR><LF>, <LF><CR>, <CR>, and <LF>. The default setting is <CR><LF>. Descriptions of the options are as follows:
  - **<CR><LF>:** This option is a carriage return followed by a line feed.
  - **<LF><CR>:** This option is a line feed followed by a carriage return.
  - <CR>: This option is a carriage return.
  - <LF>: This option is a line feed.
- **Update local value on write:** When checked, this option will update the local value immediately when a tag is written. This option should be disabled when the WITS device is expected to echo the written item back to the driver. The default setting is unchecked.

Note: If the device is in an error state, the tag's value will not be updated until the error state is cleared.

• **Inter-write delay:** This parameter specifies the minimum amount of time that the driver will wait in between sending requests to the target device. The default setting is 0 milliseconds.

# **Data Types Description**

| Data Type | Description                                              |
|-----------|----------------------------------------------------------|
| Short     | Signed 16 bit value                                      |
|           | bit 0 is the low bit                                     |
|           | bit 14 is the high bit                                   |
|           | bit 15 is the sign bit                                   |
| Long      | Signed 32 bit value                                      |
|           | bit 0 is the low bit                                     |
|           | bit 30 is the high bit                                   |
|           | bit 31 is the sign bit                                   |
| DWord     | Unsigned 32 bit value                                    |
|           | hit O is the law hit                                     |
|           | bit 0 is the low bit                                     |
|           | bit 31 is the high bit                                   |
| Float     | 32 bit floating point value                              |
|           | bit 0 is the low bit                                     |
|           | bit 31 is the high bit                                   |
| String    | Null terminated ASCII string                             |
|           | Strings up to a length of 4096 characters are supported. |

# **Address Descriptions**

The default data type is displayed in **bold**.

| Address | Range     | Data Type                                | Access     |
|---------|-----------|------------------------------------------|------------|
| XXXX    | 0001-9999 | Short, DWord, Long, Float, <b>String</b> | Read/Write |

**Note 1:** The WITS Level 0 Active Driver supports the full range of addresses between 0001 and 9999. If the address is pre-defined in the WITS specification, the default data type will be equal to the pre-defined item's data type. If the address is not pre-defined, the default data type will be String.

**Note 2:** For more information on pre-defined WITS records, refer to **W.I.T.S. Wellsite Information Transfer Specification**.

### **Error Descriptions**

The following error/warning messages may be generated. Click on the link for a description of the message.

Device '<device name>' item '<WITS ID>', Write value length exceeds maximum frame length. Truncating to 1024 bytes

Device '<device name>', Abandoning current message after <time in ms> ms of inactivity Device '<device name>', Invalid delimiter. Expecting '<configured delimiter>'. Discarding remainder of message

Device '>device name<', Message parsing error. Discarding remainder of message

Device '<device name>', More than 4096 bytes in item '<WITS ID>' data. Discarding remainder of message

Device '<device name>', Non-numeric WITS ID found: '<WITS ID>'. Discarding remainder of message

Device '<device name>', Non-printable character '<hex byte>' found in WITS ID. Discarding remainder of message

Device '<device name>', Non-printable character '<hex byte>' in item '<WITS ID>' data. Discarding remainder of message

Device '<device name>', Received Null value '<Null value>' for item '<WITS ID>'. Setting tag to bad quality

Device '<device name>', Request has timed out after <time in seconds> seconds of inactivity

Device '<device name>', Value '<value>' is invalid for item '<WITS ID>' with data type '<data

type>'. Setting tag to bad quality

Device '<device name>', Value '<value>' out of range for item '<WITS ID>' with data type '<data type>'. Setting tag to bad quality

# Device '<device name>' item '<WITS ID>', Write value length exceeds maximum frame length. Truncating to 1024 bytes

#### **Error Type:**

Warning

### **Possible Cause:**

The written value is greater than 1024 characters.

### Solution:

If truncation is not acceptable, write values that are less than or equal to 1024 characters.

# Device '<device name>', Abandoning current message after <time in ms> ms of inactivity

# **Error Type:**

Warning

### **Possible Cause:**

The connection with the device was lost partway through message reception.

#### Solution:

- 1. Ensure that the device is sending valid WITS Level 0 messages.
- 2. Ensure that the connection with the device is reliable.
- 3. Adjust the value of the Inter-Character Timeout parameter.

# Device '<device name>', Invalid delimiter. Expecting '<configured delimiter>'. Discarding remainder of message

#### **Error Type:**

Warning

# **Possible Cause:**

The delimiter sent by the device is not equal to the delimiter that was configured.

#### Solution:

Ensure that the delimiter sent by the device is equal to the delimiter that was configured.

# Device '<device name>', Message parsing error. Discarding remainder of message

#### **Error Type:**

Warning

#### **Possible Cause:**

An incorrect character was received when a header (&&) or trailer (!!) was expected.

#### Solution

Verify that the data being sent follows the WITS Level 0 protocol.

# Device '<device name>', More than 4096 bytes in item '<WITS ID>' data. Discarding remainder of message

### **Error Type:**

Warning

#### Possible Cause:

A line of data is greater than 4096 bytes long.

#### Solution:

Reduce the data sent by WITS Level 0 devices to 4096 bytes or fewer.

# Device '<device name>', Non-numeric WITS ID found: '<WITS ID>'. Discarding remainder of message

#### **Error Type:**

Warning

#### **Possible Cause:**

- 1. A non-numeric character was received as part of a WITS ID. This may be due to noise on the transmission medium or an invalid WITS ID being sent by the device.
- 2. The configured delimiter is part of, but not equal to, the delimiter sent by the device.

#### Solution:

- 1. Ensure that the WITS device only transmits numeric WITS IDs.
- 2. Ensure that the delimiter is correctly configured.

# Device '<device name>', Non-printable character '<hex byte>' found in WITS ID. Discarding remainder of message

# **Error Type:**

Warning

### **Possible Cause:**

- 1. A non-printable character was received in a WITS ID. This may be due to noise on the transmission medium or an invalid WITS ID being sent by the device.
- 2. The configured delimiter is part of, but not equal to, the delimiter sent by the device.

### Solution:

- $1. \ Ensure \ the \ WITS \ device \ transmits \ only \ printable \ ASCII \ characters.$
- 2. Ensure that the delimiter is correctly configured.

# Device '<device name>', Non-printable character '<hex byte>' in item '<WITS ID>' data. Discarding remainder of message

# **Error Type:**

Warning

### **Possible Cause:**

A non-printable character was received in the value of an item. This may be due to noise on the transmission medium or an invalid value being sent by the device.

#### Solution:

Ensure that the WITS device only transmits printable ASCII characters.

# Device '<device name>', Received Null value '<Null value>' for item '<WITS ID>'. Setting tag to bad quality

#### **Error Type:**

Warning

#### **Possible Cause:**

Either -8888 or -9999 was received as the value of an item.

#### Solution:

Ensure that the Null value transmission was expected.

# Device '<device name>', Request has timed out after <time in seconds> seconds of inactivity

# **Error Type:**

Warning

#### **Possible Cause:**

The connection with the device has not been established or has been lost.

#### Solution:

- 1. Verify the connection with the device.
- 2. Adjust the value specified in the Request Timeout parameter.

# Device '<device name>', Value '<value>' is invalid for item '<WITS ID>' with data type '<data type>'. Setting tag to bad quality

#### **Error Type:**

Warning

#### **Possible Cause:**

A tag with a numeric data type received a value from a device with a non-numeric character.

# Solution:

Ensure that the data sent by the device is valid, and that the appropriate data type is configured.

# Device '<device name>', Value '<value>' out of range for item '<WITS ID>' with data type '<data type>'. Setting tag to bad quality

# **Error Type:**

Warning

#### **Possible Cause:**

The received data is outside the range of values allowed for the configured numeric data type.

#### Solution:

Ensure that the data sent by the device is valid, and that the appropriate data type is configured.

# Index

| A                                                                                                    |    |
|----------------------------------------------------------------------------------------------------|----|
| Address Descriptions.                                                                                                    | 9  |
| C                                                                                                    |    |
| Channel Setup.                                                                                                    | 4  |
| D                                                                                                    |    |
| Data Types Description                                                                                                    | 8  |
| Device ' <device name="">' item '<wits id="">', Write value length exceeds maximum frame length. Truncating to 1024 bytes</wits></device>                                                    |    |
| Device ' <device name="">', Abandoning current message after <time in="" ms=""> ms of inactivity</time></device>                                                                             | 10 |
| Device ' <device name="">', Invalid delimiter. Expecting '<configured delimiter="">'. Discarding remainder of message</configured></device>                                                  |    |
| Device ' <device name="">', Message parsing error. Discarding remainder of message</device>                                                                                                  | 11 |
| Device ' <device name="">', More than 4096 bytes in item '<wits id="">' data. Discardingremainder of message</wits></device>                                                                 |    |
| Device ' <device name="">', Non-numeric WITS ID found</device>                                                                                                    |    |
| ' <wits id="">'. Discarding remainder of message  Device '<device name="">', Non-printable character '<hex byte="">' found in WITS ID. Discarding remainder of message</hex></device></wits> |    |
| Device ' <device name="">', Non-printable character '<hex byte="">' in item '<wits id="">' data. Dis-carding remainder of message.</wits></hex></device>                                     | 11 |
| Device ' <device name="">', Received Null value '<null value="">' for item '<wits id="">'. Setting tag to bad quality</wits></null></device>                                                 | 12 |
| Device ' <device name="">', Request has timed out after <time in="" seconds=""> seconds of inac tivity</time></device>                                                                       | 12 |
| Device ' <device name="">', Value '<value>' is invalid for item '<wits id="">' with data type '<data type="">'. Setting tag to bad quality</data></wits></value></device>                    |    |
| Device ' <device name="">', Value '<value>' out of range for item '<wits id="">' with data type '<data type="">'. Setting tag to bad quality</data></wits></value></device>                  | 12 |
| Device Setup.                                                                                                    | 6  |

| E                  |    |
|--------------------|----|
| Error Descriptions | 10 |
| Н                  |    |
| Help Contents      | 3  |
|                    |    |
| 0                  |    |
| Overview           | 3  |
| S                  |    |
| Settings           | 6  |